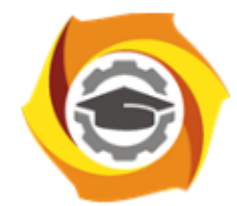

**Негосударственное частное образовательное учреждение высшего образования «Технический университет УГМК»**

 ДОКУМЕНТ ПОДПИСАН ЭЛЕКТРОННОЙ ПОДПИСЬЮ

Сертификат: 01A9B270009FB0CDA24F536A9900FD88B1 Владелец: ЛАПИН ВЯЧЕСЛАВ АЛЕКСАНДРОВИЧ Действителен: с 18.10.2023 до 18.01.2025

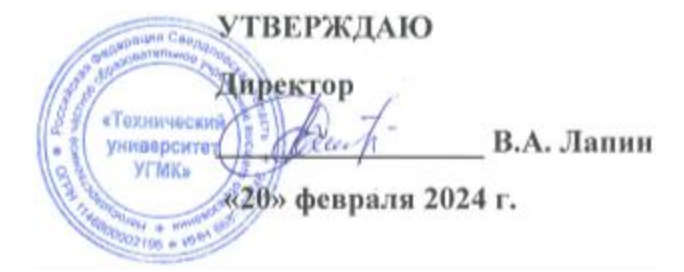

# **РАБОЧАЯ ПРОГРАММА ДИСЦИПЛИНЫ**

# **Основы автоматизированного проектирования**

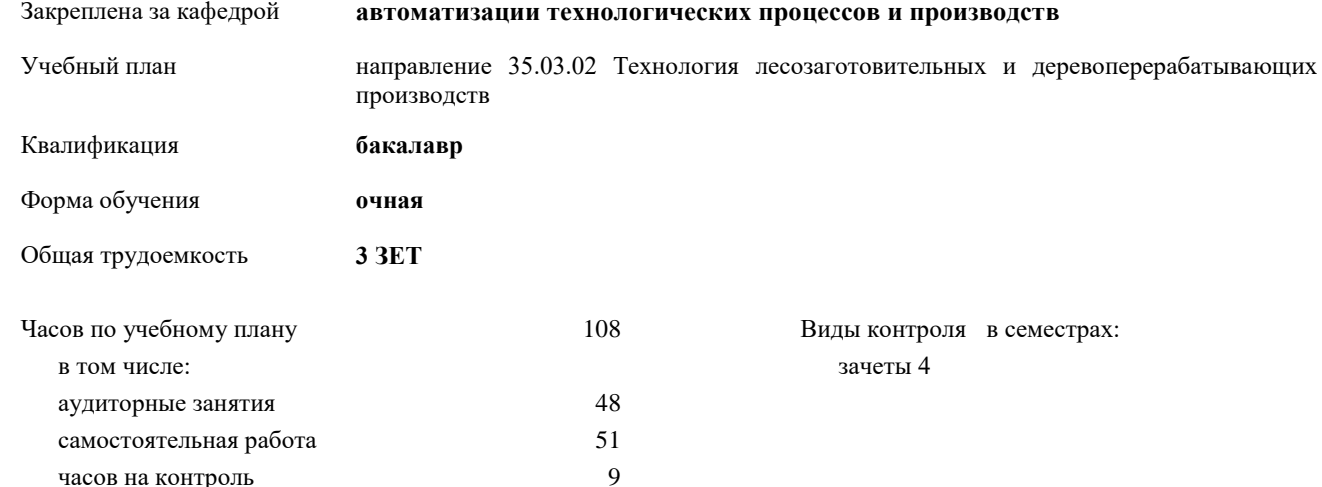

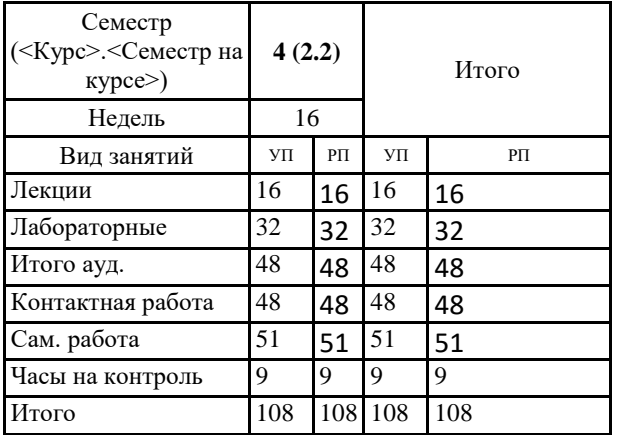

#### **Распределение часов дисциплины по семестрам**

Рабочая программа дисциплины

#### **Основы автоматизированного проектирования**

разработана в соответствии с ФГОС ВО:

Федеральный государственный образовательный стандарт высшего образования - бакалавриат по направлению подготовки 35.03.02 Технология лесозаготовительных и деревоперерабатывающих производств (приказ Минобрнауки России от 26.07.2017 г. № 698)

составлена на основании учебного плана:

направление 35.03.02 Технология лесозаготовительных и деревоперерабатывающих производств утвержденного учёным советом вуза от 20.02.2024 протокол № 2.

Рабочая программа одобрена на заседании кафедры **автоматизации технологических процессов и производств**

Протокол методического совета университета от 20.02.2024 г. № 2 Зав. кафедрой Худяков П.Ю.,кад. физ-мат. наук

# **1. ЦЕЛИ ОСВОЕНИЯ ДИСЦИПЛИНЫ (МОДУЛЯ)**

Целью преподавания дисциплины является: освоение студентами современных информационных технологий в процессе проектирования деталей машин, инструмента, технологической оснастки и оборудования.

# **1.1 Задачи**

Задачи дисциплины - научить студентов принципам работы с основными системами САПР в области конструкторско- технологической документации, возможностям использования информационных технологий в расчете и проектировании деталей машин и изделий.

# **2. МЕСТО ДИСЦИПЛИНЫ (МОДУЛЯ) В СТРУКТУРЕ ОБРАЗОВАТЕЛЬНОЙ ПРОГРАММЫ**

Дисциплина «Основы автоматизированного проектирования» относится к обязательной части блока 1 Дисциплины (модули)» учебного плана подготовки бакалавров по направлению 35.03.02 Технология лесозаготовительных и деревоперерабатывающих производств, профиль «Машины и технологии лесопромышленных производств и транспортных процессов».

Для изучения дисциплины «Основы автоматизированного проектирования» обучающийся должен освоить следующие дисциплины: «Математика», «Физика», «Теоретическая механика», «Информатика», «Начертательная геометрия, инженерная и компьютерная графика»

# **3. КОМПЕТЕНЦИИ ОБУЧАЮЩЕГОСЯ, ФОРМИРУЕМЫЕ В РЕЗУЛЬТАТЕ ОСВОЕНИЯ ДИСЦИПЛИНЫ (МОДУЛЯ)**

**ОПК-1: Способен решать типовые задачи профессиональной деятельности на основе знаний основных законов математических и естественных наук с применением информационнокоммуникационных технологий;**

ИОПК-1.3: Применяет информационно-коммуникационные технологии в решении типовых задач в профессиональной области

ИОПК-1.2: Использует знания основных законов математических и естественных наук для решения типовых задач в профессиональной области

ИОПК-1.1: Демонстрирует знание основных законов математических и естественных наук, необходимых для решения типовых задач в профессиональной области

**ОПК-7: Способен понимать принципы работы современных информационных технологий и использовать их для решения задач профессиональной деятельности.**

ИОПК-7.2: Применяет при решении профессиональных задач основные методы, способы и средства получения, хранения и переработки информации

ИОПК-7.1: Имеет навыки по информационному обслуживанию и обработке данных в области производственной деятельности

# **В результате освоения дисциплины (модуля) обучающийся должен**

# **3.1 Знать:**

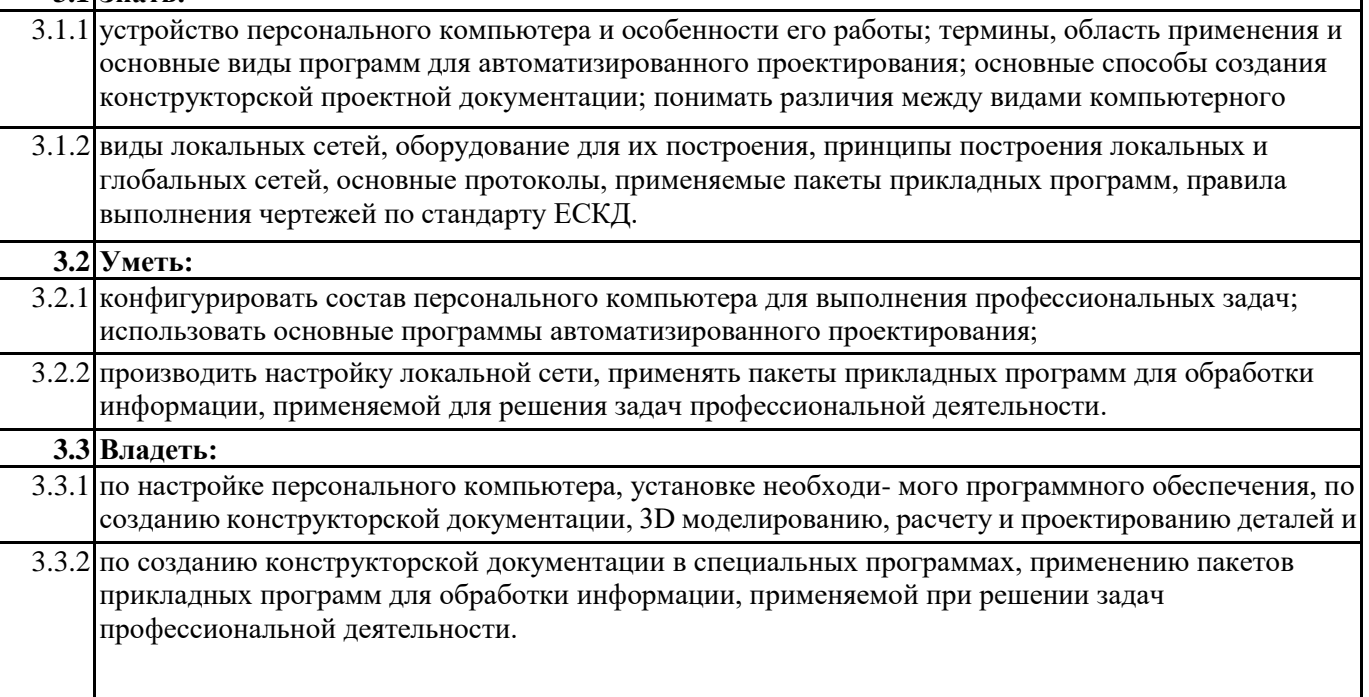

# **4. СТРУКТУРА И СОДЕРЖАНИЕ ДИСЦИПЛИНЫ (МОДУЛЯ)**

# **Лекционные занятия, наименование тем**

#### **Раздел 1.** Лекция №1. **История САПР. Достоинства САПР**

История. Введение. Определение САПР. Необходимость разработки САПР. Преимущества САПР.

#### **Раздел 1.** Лекция №2. **Виды компьютерного моделирования.**

# **Классификация САПР**

Компьютерное моделирование, виды компьютерных моделей: каркасная, поверхностная, твердотельная, их достоинства и недостатки. Классификация САПР.

**Раздел 1.** Лекция №3. **Структура САПР**

Структура САПР, подсистемы, виды обеспечения САПР. Функции систем. CALS-технологии.

**Раздел 1.** Лекция №4. **Эталонная модель взаимосвязи открытых систем ЭМВОС**

Уровни ЭМВОС: физический, канальный, сетевой, транспортный, сеансовый, представительский, прикладной.

**Раздел 2.** Лекция №5. **Виды сигналов**

Типы сигналов: аналоговый и цифровой, их достоинства и недостатки, применение, протоколы.

**Раздел 2.** Лекция №6. **Сетевые кабели**

Основные виды сетевых кабелей: коаксиальный, витая пара, оптоволоконный, их особенности, достоинства и недостатки, применяемость.

**Раздел 2.** Лекция №7. **Компьютерные сети**

Определение сети. Классификация сетей по критерию управления, размерам, топологии. Виды топологии сети: шинная, кольцевая, звездная, их достоинства и недостатки. История сети Интернет.

**Раздел 2.** Лекция №8. **Беспроводные сети** Стандарты беспроводных сетей, основные характеристики. Виды беспроводных сетей.

**Раздел 3.** Лекция №9. **Российские САПР**

Компас и пр. Особенности, области применения, достоинства и недостатки.

**Раздел 3.** Лекция №10. **Зарубежные САПР**

Особенности, области применения, достоинства и недостатки.

**Раздел 3.** Лекция №11. **САПР в области деревообработки и дизайна мебели**

Особенности, основные программы, достоинства и недостатки.

#### **Лабораторные занятия**

**Раздел 1,3.** Лабораторная работа №1.

Создание чертежа детали стакана в САПР Компас.

**Раздел 1,3.** Лабораторная работа №2.

Создание чертежа колеса (звездочки) в САПР Компас.

**Раздел 1,3.** Лабораторная работа №3. Создание чертежа вала в САПР Компас.

**Раздел 1,3.** Лабораторная работа №4. Создание корпуса фрезы в САПР Компас.

**Раздел 1,3.** Лабораторная работа №5. Создание кинематической схемы и спецификации.

**Раздел 1,3.** Лабораторная работа №6. Оцифровка чертежа в САПР Компас.

**Раздел 1,3.** Лабораторная работа №7. Твердотельное проектирование детали вращения вСАПР Компас.

**Раздел 1,2,3.** Лабораторная р а б о т а №8. Твердотельное проектирование деталей в САПР Компас.

**Раздел 1,2,3.** Лабораторная работа №9. Создание 3d сборки в САПР Компас.

**Раздел 1,3.** Практическая работа №10. Создание чертежа детали в САПР NanoCAD.

# **Самостоятельная работа студента**

Самостоятельная работа студентов включает в себя подготовку к лекциям, лабораторным работам, подготовку к текущей и промежуточной аттестации.

#### **4.1 Образовательные технологии**

Специфика дисциплины и объем учебного материала предполагают, как традиционную лекционную форму изложения материала, так и использование различных активных и интерактивных форм обучения. При чтении лекций предусматривается использование преподавателем презентаций, иллюстрирующих излагаемый материал и др. На практических занятиях используются дискуссии, аннотации статей, обсуждение докладов.

# **5. КОМПЛЕКТ ОЦЕНОЧНЫХ СРЕДСТВ**

#### **5.1. Комплект оценочных средств**

Комплект оценочных средств по дисциплине, состоящий из материалов для текущего контроля и проведения промежуточной аттестации обучающихся, включая порядок проведения промежуточной аттестации, систему оценивания результатов промежуточной аттестации и критерии выставления оценок представлен в приложении.

#### **6. УЧЕБНО-МЕТОДИЧЕСКОЕ И ИНФОРМАЦИОННОЕ ОБЕСПЕЧЕНИЕ ДИСЦИПЛИНЫ**   $O$ сновная литература

Неверов, Е. Н. Основы автоматизированного проектирования : учебное пособие :  $[16+]$ Е. Н. Неверов, И. А. Короткий, П. С. Коротких ; Кемеровский государственный университет. – Кемерово : Кемеровский государственный университет, 2022. - 108 с. : ил. - Режим доступа: по подписке. URL: <https://biblioclub.ru/index.php?page=book&id=700881> (дата обращения: 21.03.2024). – Библиогр. в кн. – ISBN 978-5-8353-2907-6. – Текст : электронный.

2. Тугов, В. В. Проектирование автоматизированных систем управления : учебное пособие для вузов / В. В. Тугов, А. И. Сергеев, Н. С. Шаров. — 3-е изд., стер. — Санкт-Петербург : Лань, 2022. — 172 с. — ISBN 978-5-8114-8987-9. — Текст : электронный // Лань : электронно-библиотечная система. — URL: https://e.lanbook.com/book/186064 (дата обращения: 21.03.2024). — Режим доступа: для авториз. пользователей.

3. Зубкова, Т. М. Построение системы автоматизированного проектирования технологических объектов / Т. М. Зубкова. — 2-е изд., стер. — Санкт-Петербург : Лань, 2023. — 264 с. — ISBN 978-5-507-45733-5. — Текст : электронный // Лань : электронно-библиотечная система. — URL: https://e.lanbook.com/book/282371 (дата обращения: 21.03.2024). — Режим доступа: для авториз. пользователей.

#### **Дополнительная литература**

1. Агеев, О. В. Системы автоматизированного проектирования : учебное пособие / О. В. Агеев, Ю. А. Фатыхов ; Калининградский государственный технический университет. – Калининград : Калининградский государственный технический университет, 2014. – 148 с. : табл. – Режим доступа: по подписке. – URL: <https://biblioclub.ru/index.php?page=book&id=696803> (дата обращения: 21.03.2024). – Библиогр. в кн. – Текст : электронный.

2. Проектирование автоматизированных систем управления технологическими процессами : учебное пособие : [16+] / сост. В. Г. Хомченко, Т. В. Гоненко, М. С. Пешко ; ред. Е. В. Осикина [и др.]. – Омск : Омский государственный технический университет (ОмГТУ), 2021. – 239 с. : ил., табл., схем. – Режим доступа: по подписке. - URL: <https://biblioclub.ru/index.php?page=book&id=700811> (дата обращения: 21.03.2024). – Библиогр.: с. 218. – ISBN 978-5-8149-3228-0. – Текст : электронный.

3. Алексеев, М. В. Проектирование автоматизированных систем : учебное пособие : [16+] / М. В. Алексеев, А. П. Попов ; Воронежский государственный университет инженерных технологий. – Воронеж : Воронежский государственный университет инженерных технологий, 2020. – 157 с. : ил., табл. – Режим доступа: по подписке. – URL: <https://biblioclub.ru/index.php?page=book&id=712734> (дата обращения: 21.03.2024). – Библиогр.: с. 143-144. – ISBN 978-5-00032-485-1. – Текст : электронный.

# **Перечень программного обеспечения**

1. Операционные системы и дополнения MS Office:

Microsoft Windows - Договор №ОРР-2019-0154105/Л/МА от 24.01.2020

2. Офисные пакеты, работа с текстом:

2.1. Microsoft Office (Access, Excel, Word, OneNote, Outlook, PowerPoint, Publisher, Skype for business) -

Договор №ОРР-2019-0154105/Л/МА от 24.01.2020

2.2. Acrobat Reader , Foxit Reader – свободно распространяемые просмотрщики PDF и DjVU

3.Работа с графикой:

3.1 GIMP (Свободно распространяемое ПО)

3.2. FastStone Image (Свободно распространяемое ПО)

4) САПР:

4.1 Kompas 3D v.19 - Договор №0127-19-У-Р от 12.09.2019

4.2 APM Multiphysics 19 – Договор

№ ОЭ – 07/023/2023-ВУЗ от 06.04.2023

4.3 NanoCAD (Соглашение о сотрудничестве №НР-22/469-ВУЗ от 3.10.22)

#### з) Безопасность и антивирусное обеспечение:

Kaspersky Total Security д/бизнеса Russian Edition - Рамочный договор 2171 от 18.03.2022, ДОПОЛНИТЕЛЬНОЕ СОГЛАШЕНИЕ № 2 к рамочному договору на поставку программного обеспечения № 2171 от 18.03.2022г.

#### **Перечень интернет-ресурсов**

САПР-системы и ресурсы: [http://rucadcam.ru](http://rucadcam.ru/) [http://www.cad.dp.ua](http://www.cad.dp.ua/) [http://www.sapr.ru](http://www.sapr.ru/) [http://cad.tu-bryansk.ru](http://cad.tu-bryansk.ru/) [http://cadobzor.ru](http://cadobzor.ru/) [http://kompas.ru](http://kompas.ru/)

Компьютерные сети<http://www.pcwork.ru/network.htm> [http://www.sd-company.su/article/computers/other\\_networks](http://www.sd-company.su/article/computers/other_networks) <http://zstudent.ru/znetwork/right.htm>

# **Перечень профессиональных баз данных**

База статистическихданных«Регионы России»- <https://rosstat.gov.ru/folder/210/document/13204>

База данных «Ассоциация лесных образовательных учреждений, научно- исследовательских институтов и организаций, обеспечивающих решение задач развития лесного образования (Ассоциация лесного образования)» [-www.emcentre.narod.ru](http://www.emcentre.narod.ru/)

База данных «Российский союз промышленников и предпринимателей (РСПП) - рспп.рф База данных «Ассоциация инженерного образования России (АИОР)» - [www.aeer.ru](http://www.aeer.ru/) База данных «Союз лесопромышленников и лесоэкспортѐров России»- [www.sllr.ru](http://www.sllr.ru/)

# **Перечень информационных справочных систем**

Консультант-плюс. ДОГОВОР № 41154/2023Н

**7. МЕТОДИЧЕСКИЕ УКАЗАНИЯ ДЛЯ ОБУЧАЮЩИХСЯ ПО ОСВОЕНИЮ ДИСЦИПЛИНЫ (МОДУЛЯ)**

Алгоритм работы студентов для качественного усвоения дисциплины включает в себя следующие действия: 1. Изучение рабочей программы дисциплины, что позволит правильно сориентироваться в системе

- требований, предъявляемых к студенту со стороны преподавателя.
- 2. Посещение и конспектирование лекций.
- 3. Обязательная подготовка к лабораторным занятиям.
- 4. Изучение основной и дополнительной литературы, электронных источников.
- 5. Выполнение всех видов самостоятельной работы.

Методические рекомендации по организации образовательного процесса для обучения инвалидов и лиц с ограниченными возможностями здоровья.

При необходимости программа дисциплины может быть адаптирована для инклюзивного обучения инвалидов и лиц с ограниченными возможностями здоровья с учетом особенностей их психофизического развития, индивидуальных возможностей и необходимых специальных условий их обучения.

При наличии в группе студентов с ограниченными возможностями здоровья возможно использовать адаптивные технологии.

Для студентов с ограниченным слухом:

- использование разнообразных дидактических материалов (карточки, рисунки, письменное описание, схемы и т.п.) как помощь для понимания и решения поставленной задачи;

- использование видеоматериалов, которые дают возможность понять тему занятия и осуществить коммуникативные действия;

- выполнение проектных заданий по изучаемым темам.

Для студентов с ограниченным зрением:

- использование фильмов с возможностью восприятия на слух даваемой в них информации для последующего ее обсуждения;

- использование аудиоматериалов по изучаемым темам, имеющимся на кафедре;

- индивидуальное общение с преподавателем по изучаемому материалу;

- творческие задания по изучаемым темам или по личному желанию с учетом интересов обучаемого.

# **8. МАТЕРИАЛЬНО-ТEХНИЧЕСКОЕ ОБЕСПЕЧЕНИЕ ДИСЦИПЛИНЫ (МОДУЛЯ)**

Реализация данной учебной дисциплины осуществляется с использованием материально-технической базы, обеспечивающей проведение всех видов учебных занятий обучающихся, предусмотренных программой учебной дисциплины, соответствующей действующим санитарным и противопожарным правилам и нормам, включающей специальные помещения, укомплектованные специализированной мебелью.